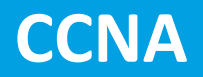

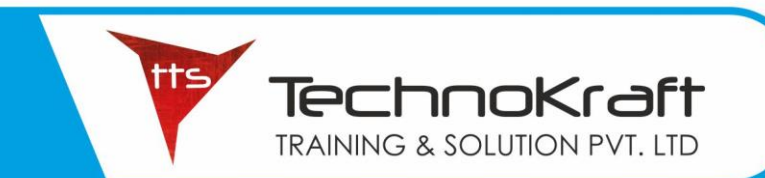

### **CCNA**

#### **MODULE 1 – NETWORK FUNDAMENTALS**

- Explain the role and function of network components
	- $\checkmark$  1.1.a Routers
	- $\checkmark$  1.1.b L2 and L3 switches
	- $\checkmark$  1.1.c Next-generation firewalls and IPS
	- $\checkmark$  1.1.d Access points
	- ✓ 1.1.e Controllers (Cisco DNA Center and WLC)
	- $\checkmark$  1.1.f Endpoints
	- $\checkmark$  1.1.g Servers
- Describe characteristics of network topology architectures
	- $\checkmark$  1.2.a 2 tier
	- $\checkmark$  1.2.b 3 tier
	- $\checkmark$  1.2.c Spine-leaf
	- $\times$  1.2.d WAN
	- ✓ 1.2.e Small office/home office (SOHO)
	- $\checkmark$  1.2.f On-premises and cloud
- Compare physical interface and cabling types
	- $\checkmark$  1.3.a Single-mode fiber, multimode fiber, copper
	- $\checkmark$  1.3.b Connections (Ethernet shared media and point-to-point)
	- ✓ 1.3.c Concepts of PoE
- Identify interface and cable issues (collisions, errors, mismatch duplex, and/or speed)
- Compare TCP to UDP
- Configure and verify IPv4 addressing and subnetting
- Describe the need for private IPv4 addressing
- Configure and verify IPv6 addressing and prefix
- Compare IPv6 address types
	- $\checkmark$  1.9.a Global unicast
	- $\checkmark$  1.9.b Unique local
	- $\checkmark$  1.9.c Link local
	- $\checkmark$  1.9.d Anycast
	- $\checkmark$  1.9.e Multicast
	- ✓ 1.9.f Modified EUI 64
- Verify IP parameters for Client OS (Windows, Mac OS, Linux)
	- Describe wireless principles
		- $\checkmark$  1.11.a Nonoverlapping Wi-Fi channels
		- $\checkmark$  1.11.b SSID
		- $\checkmark$  1.11.c RF
		- $\checkmark$  1.11.d Encryption
- Explain virtualization fundamentals (virtual machines)
- Describe switching concepts
	- $\checkmark$  1.13.a MAC learning and aging
	- $\checkmark$  1.13.b Frame switching
	- $\checkmark$  1.13.c Frame flooding
	- $\checkmark$  1.13.d MAC address table

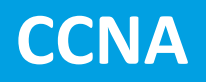

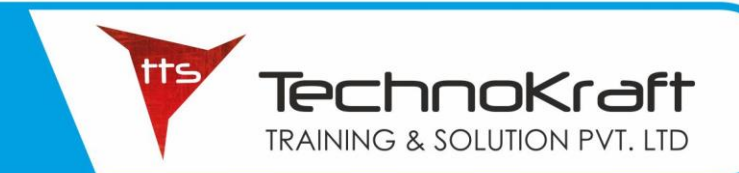

#### **MODULE 2 – NETWORK ACCESS**

- Configure and verify VLANs (normal range) spanning multiple switches
	- $\checkmark$  Access ports (data and voice)
	- ✓ Default VLAN
	- ✓ Connectivity
- Configure and verify interswitch connectivity
	- $\checkmark$  Trunk ports
	- ✓ 802.1Q
	- ✓ Native VLAN
- Configure and verify Layer 2 discovery protocols (Cisco Discovery Protocol and LLDP)
- Configure and verify (Layer 2/Layer 3) EtherChannel (LACP)
- Describe the need for and basic operations of Rapid PVST+ Spanning Tree Protocol and identify basic operations
	- $\checkmark$  Root port, root bridge (primary/secondary), and other port names
	- $\checkmark$  Port states (forwarding/blocking)
	- ✓ PortFast benefits
- Compare Cisco Wireless Architectures and AP modes
- Describe physical infrastructure connections of WLAN components (AP,WLC, access/trunk ports, and LAG)
- Describe AP and WLC management access connections (Telnet, SSH, HTTP,HTTPS, console, and TACACS+/RADIUS)
- Configure the components of a wireless LAN access for client connectivity using GUI only such as WLAN creation, security settings, QoS profiles, and advanced WLAN settings

#### **MODULE 3 – IP CONNECTIVITY**

- Interpret the components of routing table
	- $\checkmark$  a Routing protocol code
	- ✓ b Prefix
	- ✓ c Network mask
	- $\checkmark$  d Next hop
	- $\checkmark$  e Administrative distance
	- ✓ f Metric
	- $\checkmark$  g Gateway of last resort
- Determine how a router makes a forwarding decision by default
	- $\checkmark$  a Longest match
	- $\checkmark$  b Administrative distance
	- $\checkmark$  c Routing protocol metric
- Configure and verify IPv4 and IPv6 static routing
	- $\checkmark$  a Default route
		- $\checkmark$  b Network route
		- ✓ c Host route
		- $\checkmark$  d Floating static
- Configure and verify single area OSPFv2
	- $\checkmark$  a Neighbor adjacencies
		- ✓ b Point-to-point

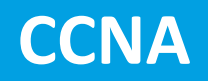

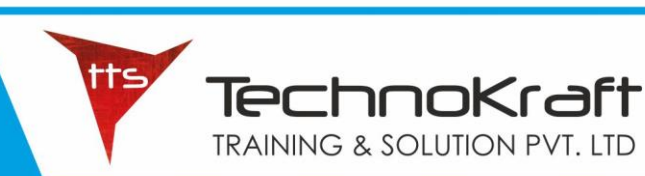

- $\checkmark$  c Broadcast (DR/BDR selection)
- ✓ d Router ID
- Describe the purpose of first hop redundancy protocol

#### **MODULE 4 – IP SERVICES**

- Configure and verify inside source NAT using static and pools
- Configure and verify NTP operating in a client and server mode
- Explain the role of DHCP and DNS within the network
- Explain the function of SNMP in network operations
- Describe the use of syslog features including facilities and levels
- Configure and verify DHCP client and relay
- Explain the forwarding per-hop behaviour (PHB) for QoS such as classification, marking, queuing, congestion, policing, shaping
- Configure network devices for remote access using SSH
- Describe the capabilities and function of TFTP/FTP in the network

#### **MODULE 5 – SECURITY FUNDAMENTALS**

- Define key security concepts (threats, vulnerabilities, exploits, and mitigation techniques)
- Describe security program elements (user awareness, training, and physical access control)
- Configure device access control using local passwords
- Describe security password policies elements, such as management, complexity, and password alternatives (multifactor authentication, certificates, and biometrics)
- Describe remote access and site-to-site VPNs
- Configure and verify access control lists
- Configure Layer 2 security features (DHCP snooping, dynamic ARP inspection, and port security)
- Differentiate authentication, authorization, and accounting concepts
- Describe wireless security protocols (WPA, WPA2, and WPA3)
- Configure WLAN using WPA2 PSK using the GUI

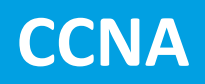

#### **MODULE 6 – AUTOMATION AND PROGRAMMABILITY**

TechnoKraft TRAINING & SOLUTION PVT. LTD

- Explain how automation impacts network management
- Compare traditional networks with controller-based networking
- Describe controller-based and software defined architectures (overlay, underlay, and fabric)
	- $\checkmark$  Separation of control plane and data plane
	- ✓ North-bound and south-bound APIs
- Compare traditional campus device management with Cisco DNA Center enabled device management
- Describe characteristics of REST-based APIs (CRUD, HTTP verbs, and data encoding)
- Recognize the capabilities of configuration management mechanisms Puppet, Chef, and Ansible

\_\_\_\_\_\_\_\_\_\_\_\_\_\_\_\_\_\_\_\_\_\_

• Interpret JSON encoded data

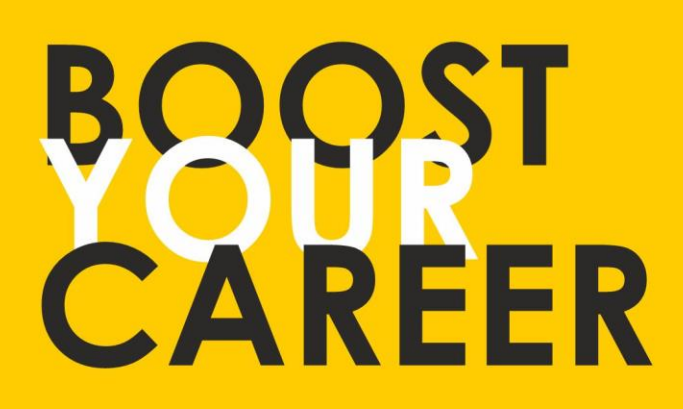

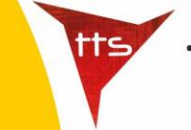

TechnoKraft **TRAINING & SOLUTION PVT. LTD** 

Give your skills a new shape, join TechnoKraft now Learn from most experienced team in the city. Choose from various IT courses and become industry ready.

## For Wore Details

www.tts.net.in

# C 9371044424

**TechnoKraft Training & Solution Pvt. Ltd.** First Floor Kanchwala Avenue, Above Viju's Dabeli, Thatte Nagar Marg, College Road, Nashik, Maharashtra 422005.